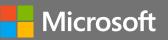

April 17-18, 2024 sambaXP Conference

Microsoft Interoperability Track

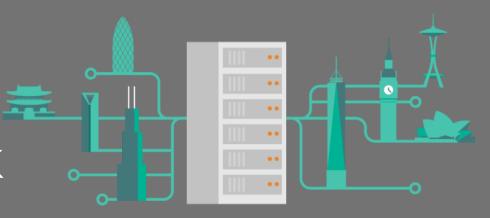

# Next generation SMB in Windows Server 2025 & Windows

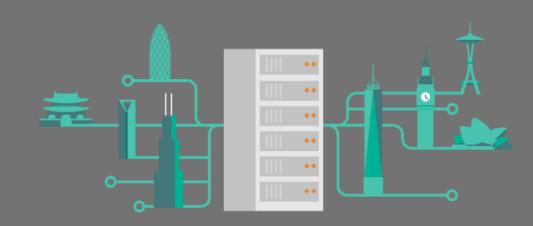

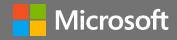

Ned Pyle Principal Program Manager Windows Server Engineering

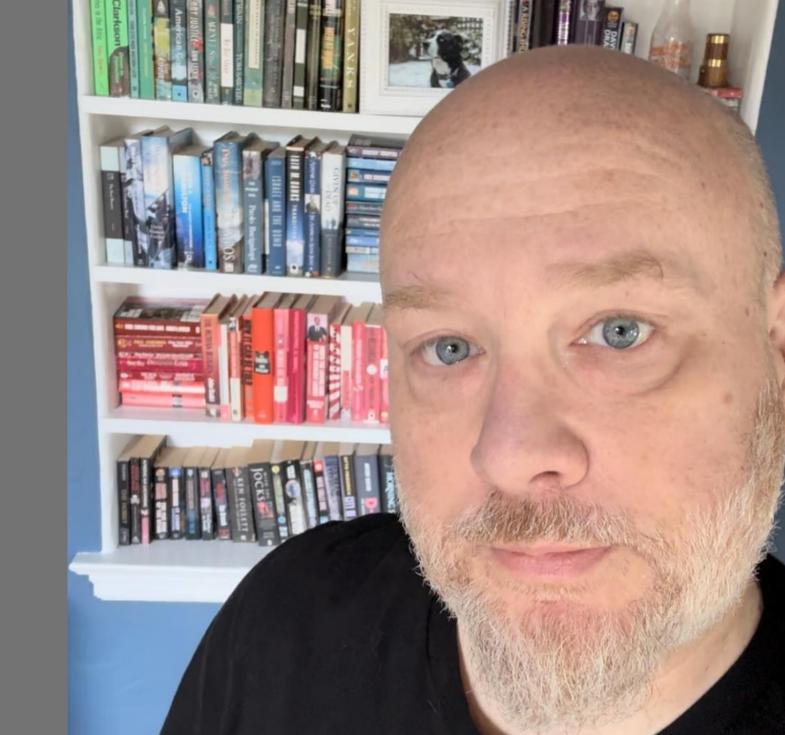

# Agenda

# Security mindset Coming next Demos

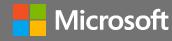

Windows Server 2025 & Windows security campaign

Security 1<sup>st</sup>
Performance 2<sup>nd</sup>
Compatibility 3<sup>rd</sup>

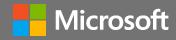

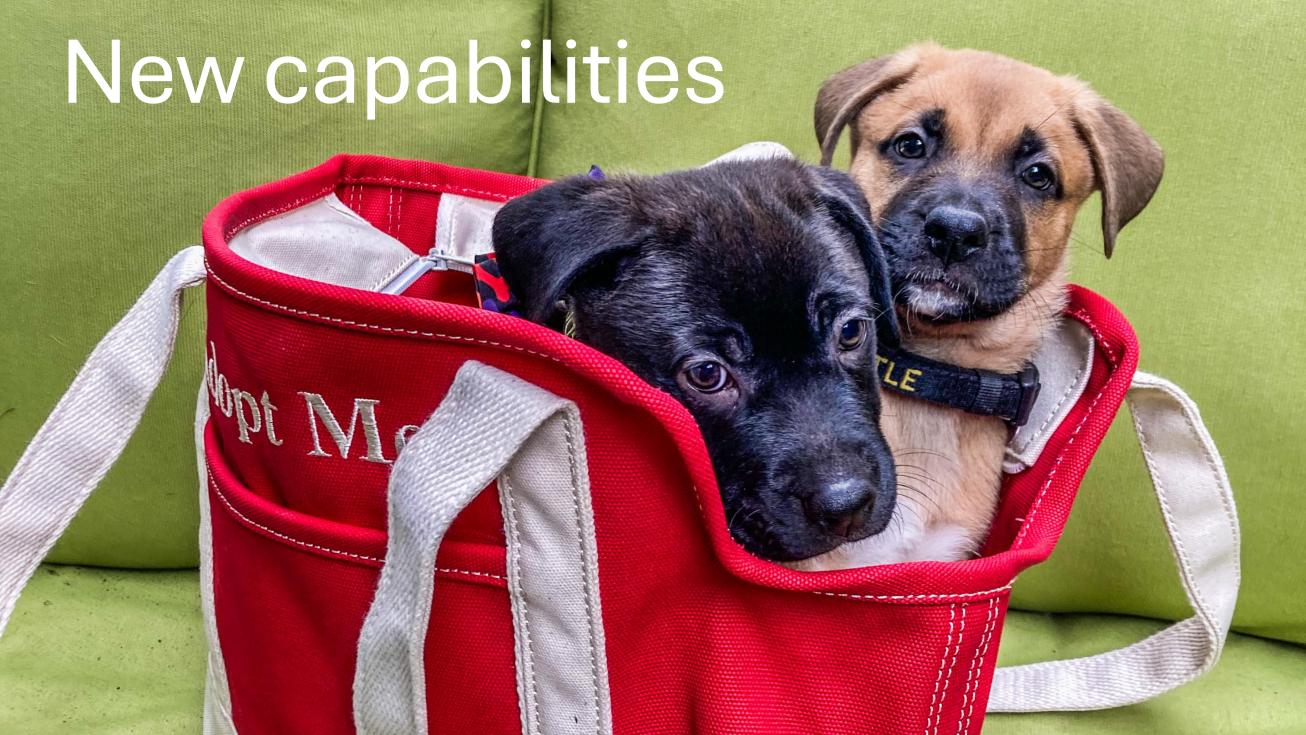

## **SMB in Windows and Windows Server 2025**

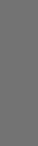

#### CY 2023 H1 releases

SMB guest auth off in Pro (Jan Insiders)

SMB1 client off in Home (Feb GA)

SMB Mailslots disabled (Mar Insiders)

SMB signing required (Jun Insiders)

#### CY 2022 releases

SMB Compression behavior (Aug GA)
SMB auth rate limiter (Sep Insiders)

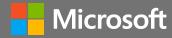

## SMB auth rate limiter

Throttle bad NTLM, PKU2U, Local KDC passwords
Not AD-based Kerberos

2-second delay between each fail (configurable)

On by default

Control with PowerShell, Group Policy

Set-SmbServerConfiguration -InvalidAuthenticationDelayTimeInMs n

Ex: 300 brute force attempt/sec for 5 minutes = 90,000 PW Now takes 50 *hours* 

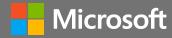

# SMB auth rate limiter

Demo

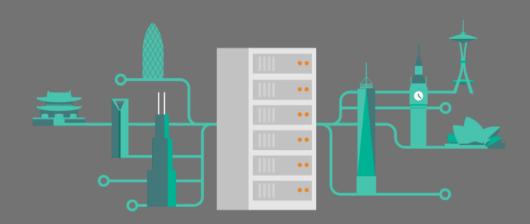

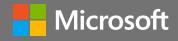

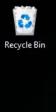

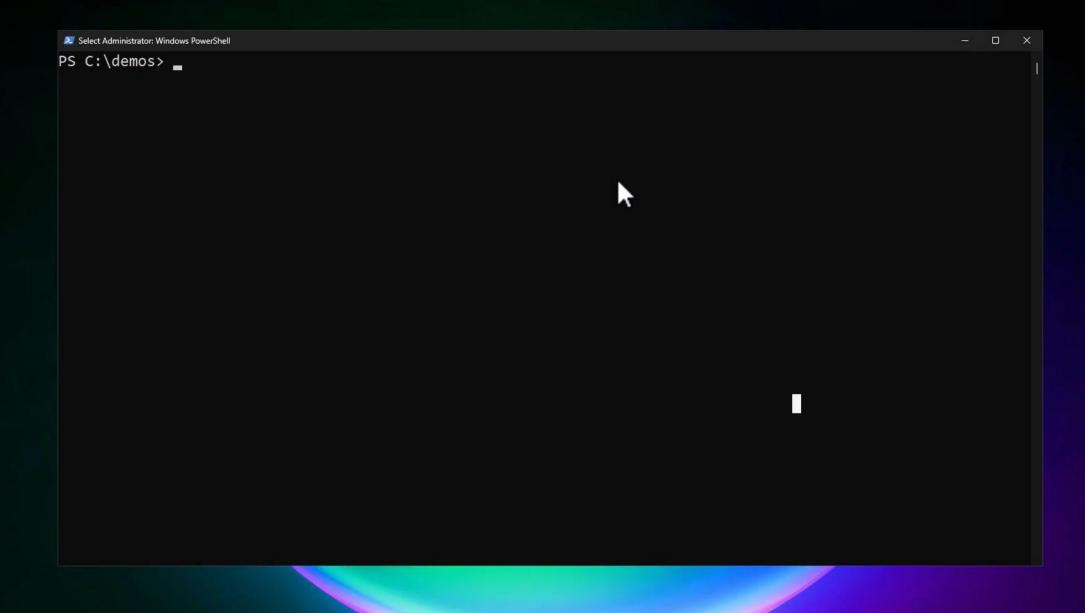

Windows Server 2025 Datacenter Evaluation copy. Build 26040.rs\_prerelease.240122-1157

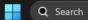

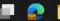

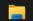

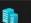

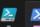

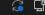

SMB guest auth off in Pro

Guest auth still common in NAS None of **yours**, *right*?

Easy method to attack phished client

Send them UNC

Allows connection without cred

User executes a remote payload

Pro defaults to off now

Only Home edition remains

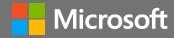

# SMB1 client off in Home

SMB1 usage 8 years ago: 45%

Usage now: <u>0.25</u>%

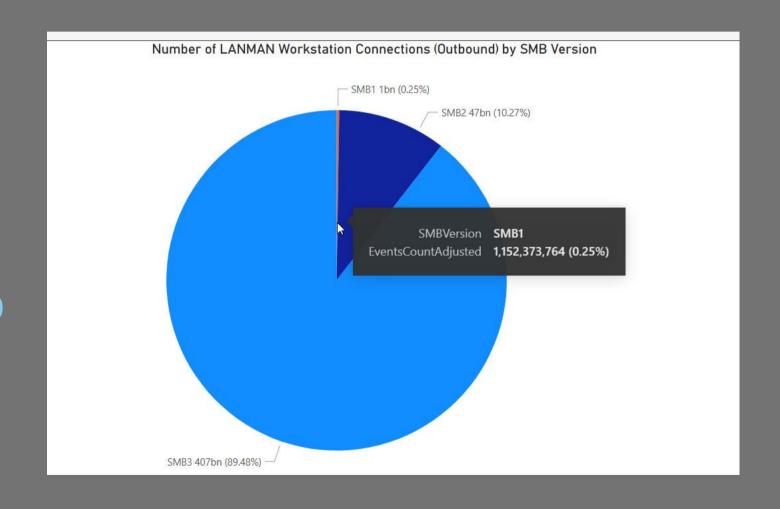

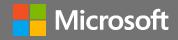

# That's all, folks: SMB1 disabled in every edition

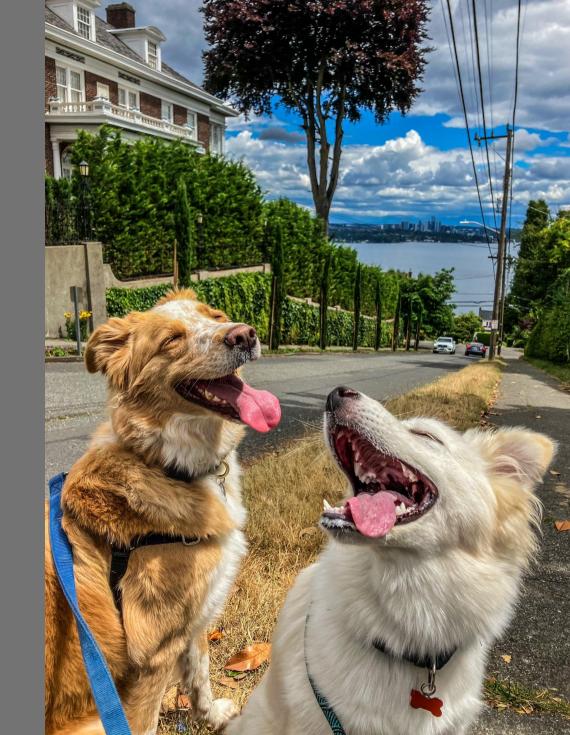

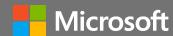

## SMB Mailslots disabled

Old, simple, unreliable, insecure IPC method SMB and AD (DCLOCATOR) mailslot disabled by default

Control with PowerShell & GP

Set-SmbClientConfiguration - EnableMailslots \$true

Officially deprecated

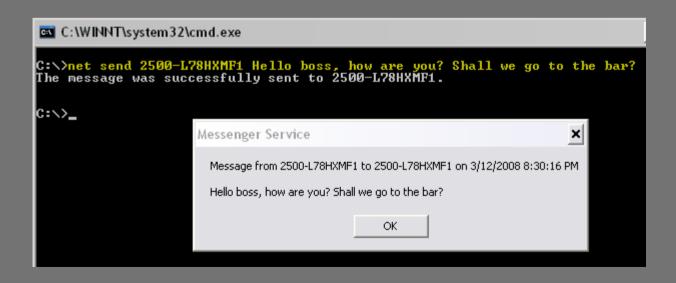

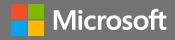

# SMB signing required

# Signing required by default now

Previously required only for domain controller, SYSVOL, NETLOGON

Now Windows + Windows Server

SMB server signing required: Windows client SKUs only

SMB client signing required: Windows and Windows Server

Stop relay attacks, AitM, phishing

Control with Powershell, Group Policy

Don't query registry!

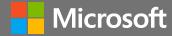

# SMB signing required

# Errors when signing prevented:

0xc000a000 / -1073700864 STATUS\_INVALID\_SIGNATURE The cryptographic signature is invalid

## Performance considerations

Core speed, count & utilization
Ned tests on 4 vCPU Xenon 3.9Ghz: about
-15% throughput (60 sec copy now 68 sec)
Don't forget about SMB compression savings
Customers must test & decide

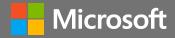

# SMB signing required

# The next big campaign

https://aka.ms/wontsignsmb wontsignsmb@microsoft.com

All Windows versions support signing & it's always enabled

Signing required by pre-auth integrity in 3.1.1

If a device or app won't sign by default, turn it on

If you can't turn it on, upgrade the device or app

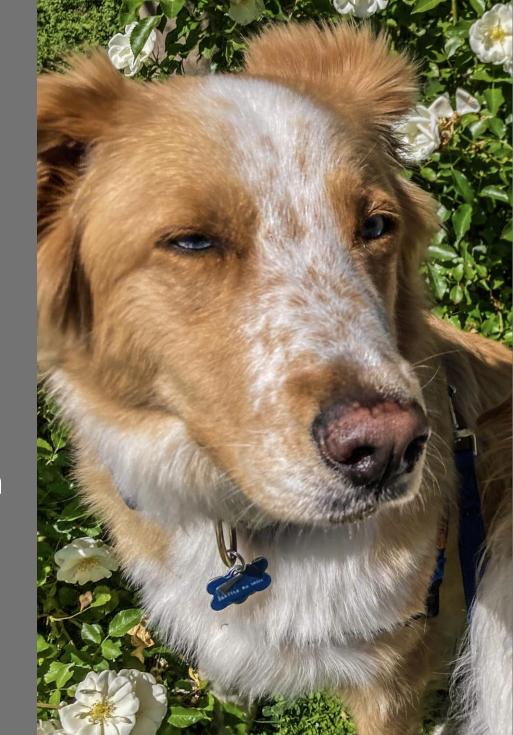

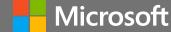

### **SMB** in Windows and Windows Server 2025

#### CY 2023 H1 releases

SMB guest auth off in Pro (Jan Insiders)

SMB1 client off in Home (Feb GA)

SMB1 Mailslots disabled (Mar Insiders)

SMB signing required (Jun Insiders)

#### CY 2022 releases

SMB1 client off in Home (Apr Insiders *SMB Compression behavior (Aug GA)* SMB auth rate limiter (Sep Insiders)

#### CY 2023 H2 releases

SMB NTLM blocking option (Sep Insiders)

SMB dialect control (Sep Insiders)

SMB over QUIC client access control (Oct insiders)

SMB global encrypt from client (Oct Insiders)

SMB firewall rule tighten (Nov Insiders)

SMB alternative ports (Nov Insiders)

Surprise

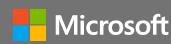

# SMB NTLM disable option

Stop emitting NTLM secrets for PtH and offline crack LSA change for SPNEGO that an app/service utilizes Off by default (currently)

Remote NTLM only

Control with Powershell, Group Policy, mapping tools Set-SmbClientConfiguration -DisableNTLM \$true

Exception list in group policy, Powershell (coming)

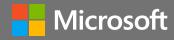

# SMB NTLM blocking

Demo

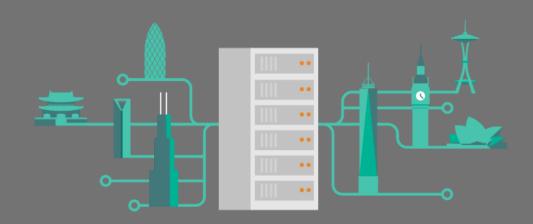

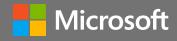

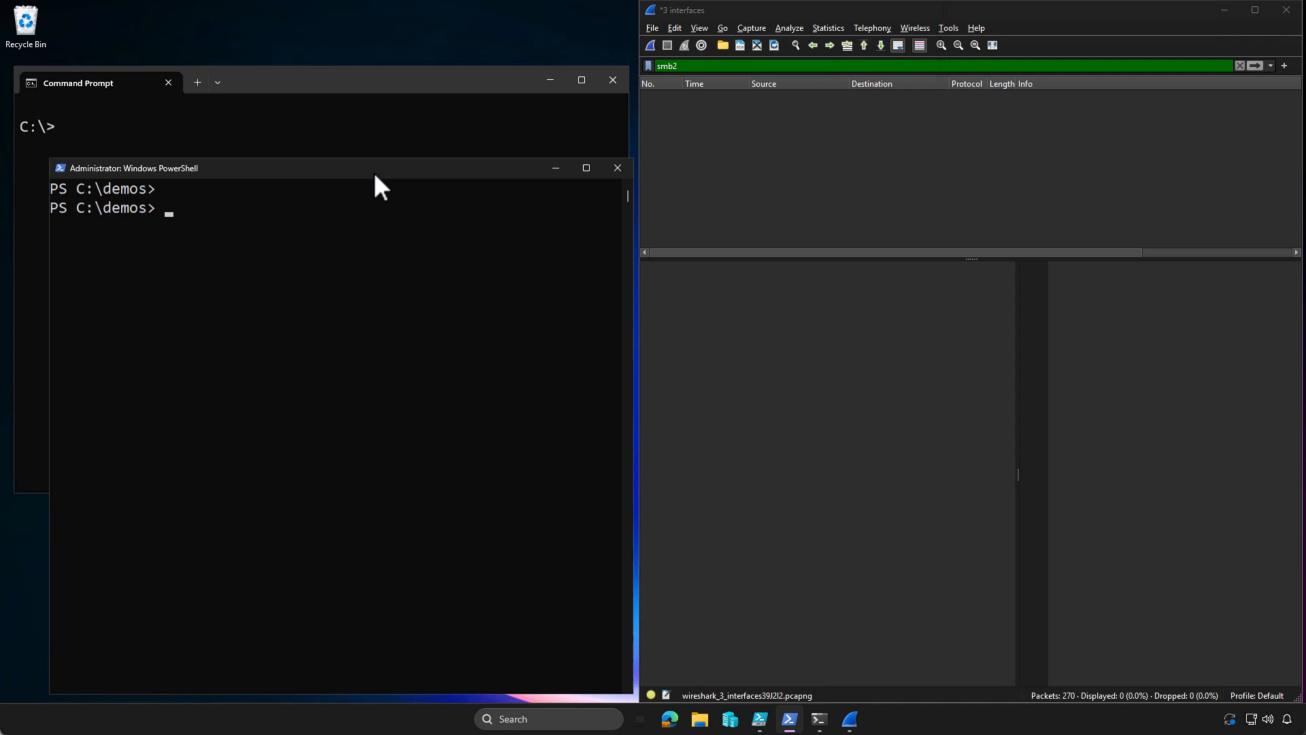

# Phase out NTLM, use Kerberos

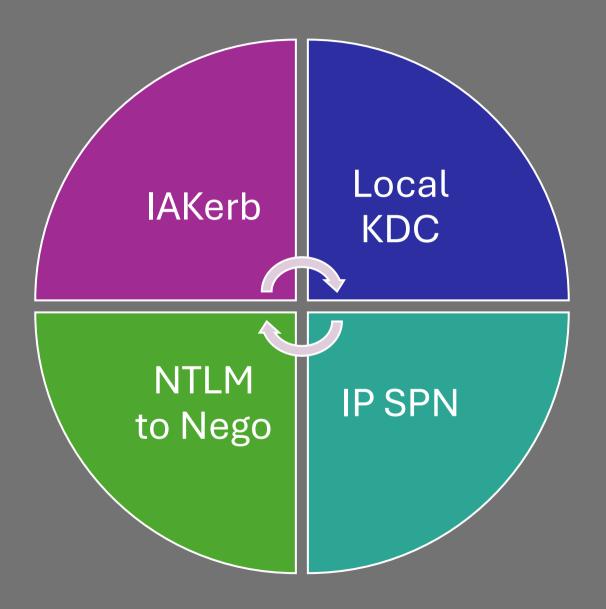

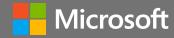

# Kerberos Replacements for NTLM

| Scenario                              | Solution     |
|---------------------------------------|--------------|
| Client lacks line-of-sight to the KDC | IAKerb       |
| Workgroup / P2P / Local Auth          | Local KDC    |
| IP Address for target server          | TryIPSPN     |
| Hard-coded or unnecessary NTLM        | Move to Nego |

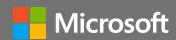

lAKerb

Initial and pass-thru authentication

Kerberos V5 and the GSS-API

New security package in existing SPNEGO

Need updated client and target Not DC

Kerberos mostly unchanged

IAKerb client forwards thru IAKerb target to DC

No line of site needed by client to DC

# IAKerb in action

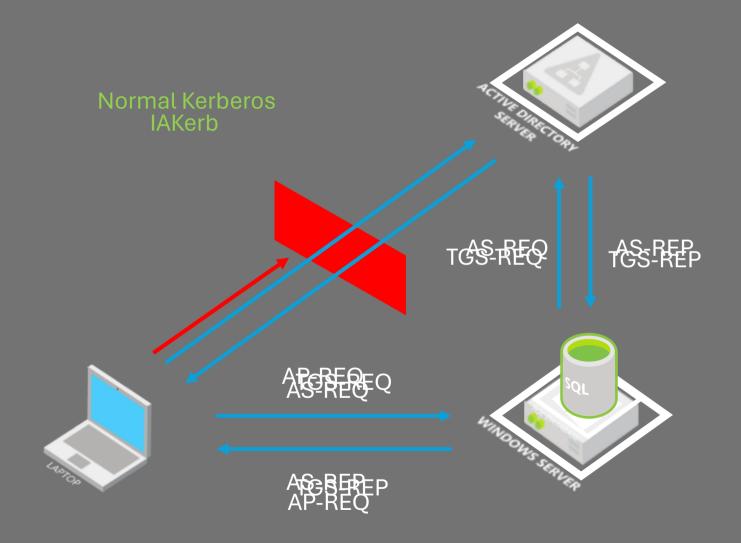

# IAKerb (with SMB)

Demo

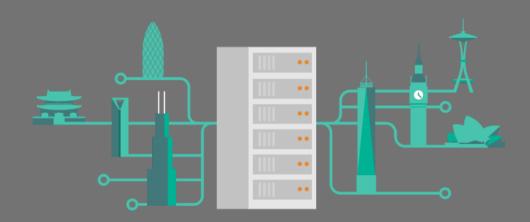

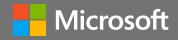

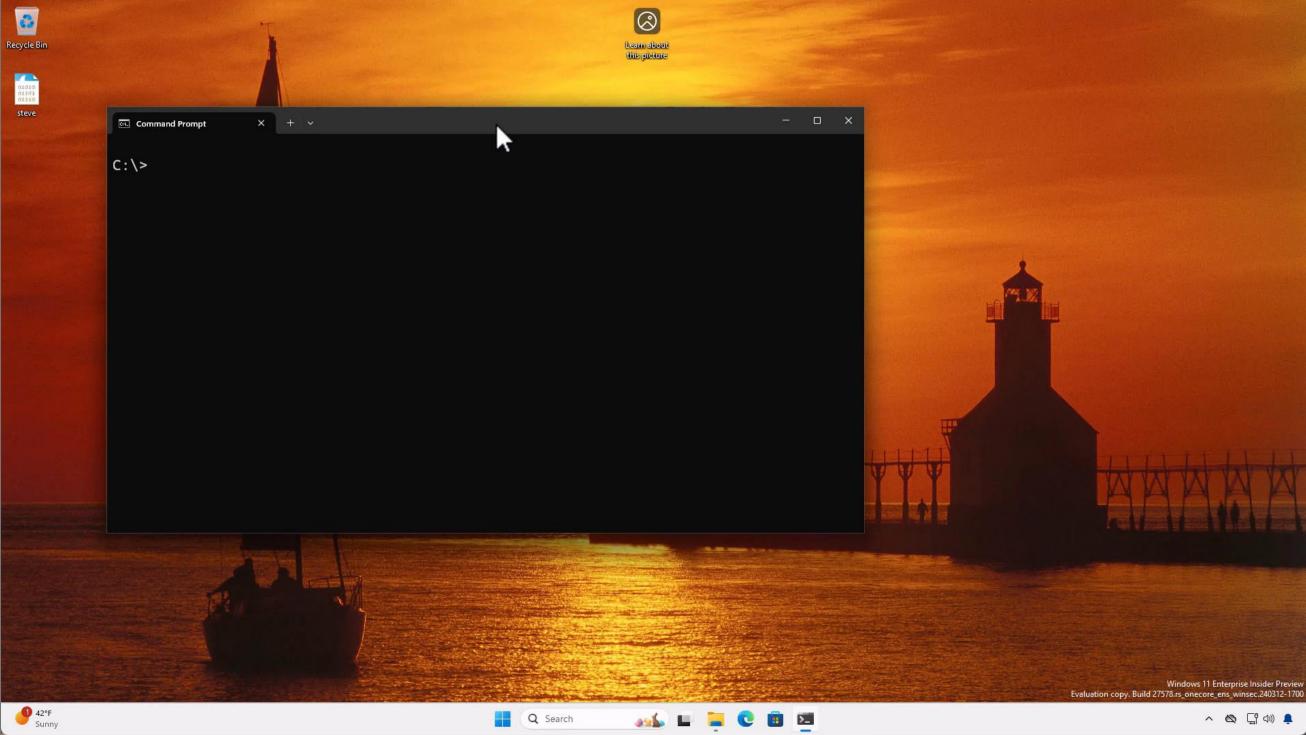

Local KDC

Local users and groups

KDC without domain controller
On top of SAM

Requires IAKerb-enabled client No SPNs or DNS, after all

No NTLM in Windows workgroups

Open standards interop (in progress)

# Local KDC in action

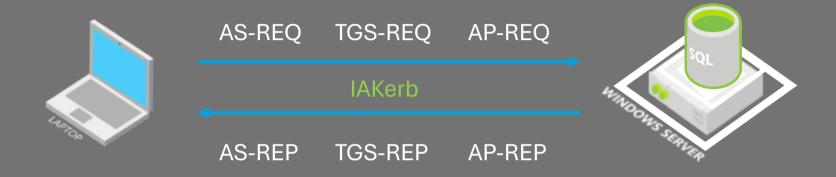

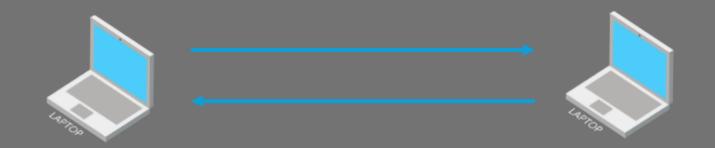

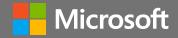

# Local KDC (with SMB)

Demo

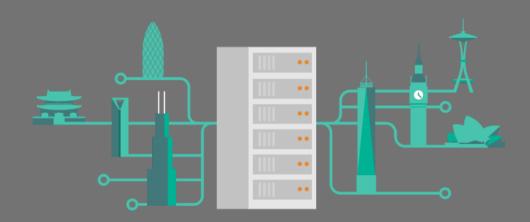

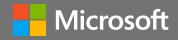

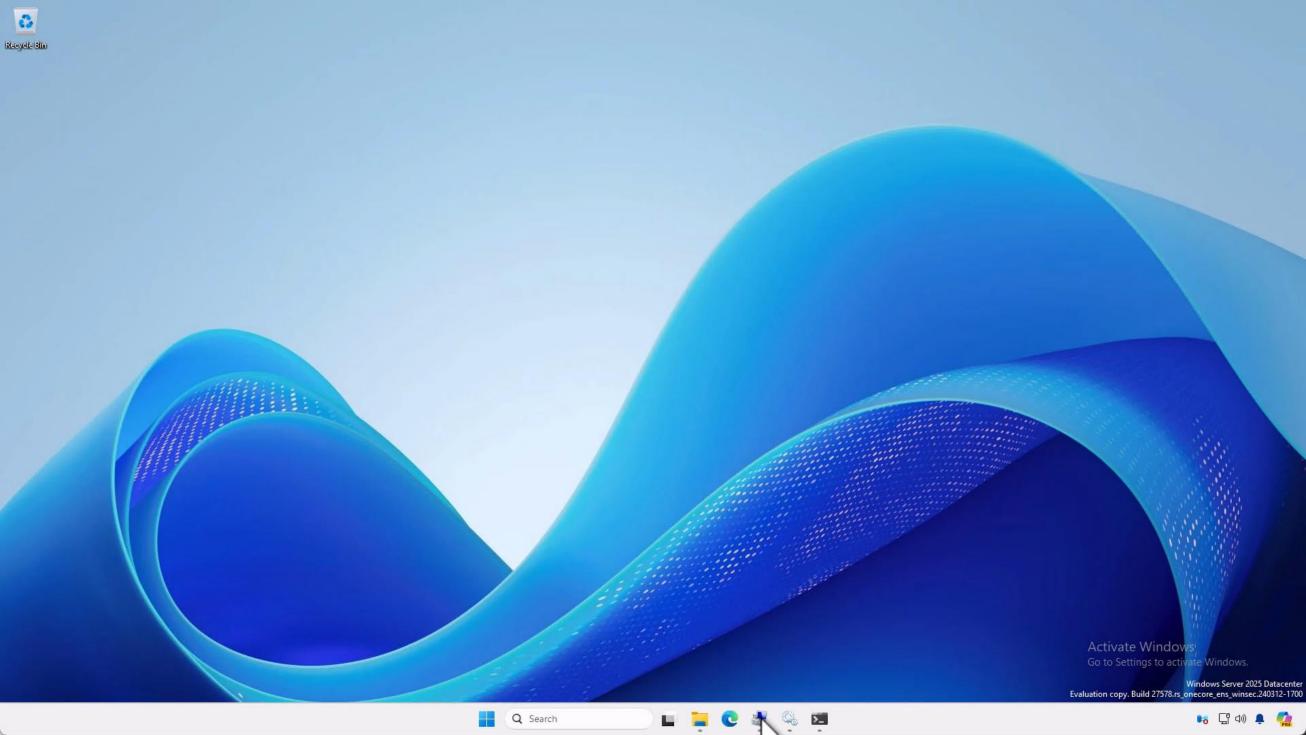

## SMB server dialect control

Allow and refuse a range of SMB 2 & 3
Better security control in modern environments
Improve SMB client option introduced in Win10

## PowerShell

```
Set-SmbClientConfiguration -Smb2DialectMax -Smb2DialectMin Set-SmbServerConfiguration -Smb2DialectMax -Smb2DialectMin
```

# Group policy

No need to set max!

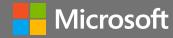

# Reintroducing: SMB over QUIC

QUIC: secure and reliable transport built on UDP

Encryption is always required

Handshake is authenticated using TLS 1.3

Does not require VPN

Runs over 443

By default

SMB for telecommuters, mobile devices, cloud, high security

Came in Windows Server 2022 Azure Edition

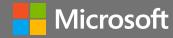

# SMB over QUIC

Demo

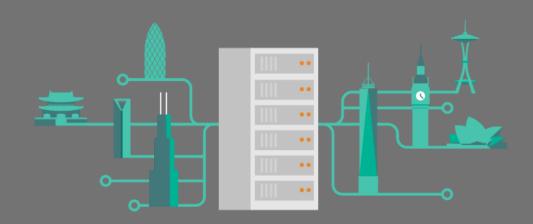

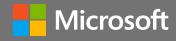

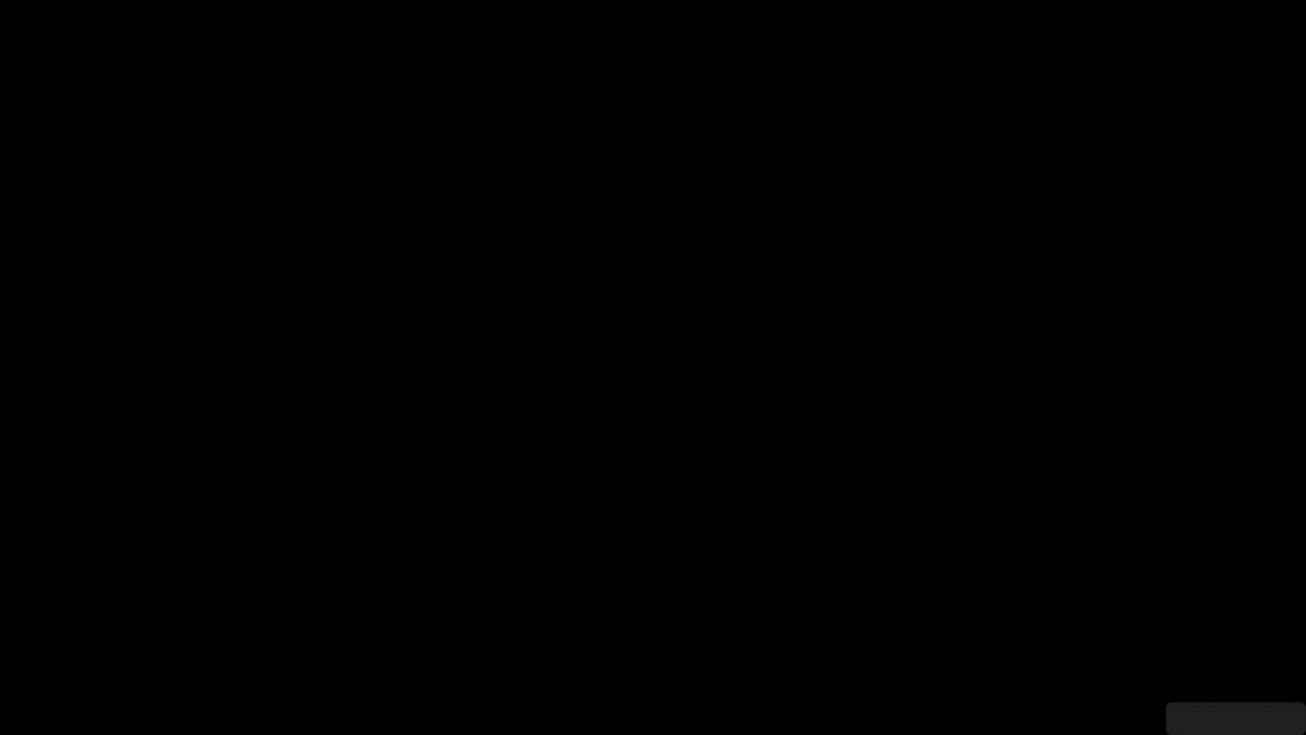

# SMB over QUIC client access control

Mutual auth through certificate exchange

Allow and block specific client access

ACL based on client certificate + chain

Certificates identified by SHA256 hash or issuer name

Access granted if no deny entry + allow entry

Very granular control

With operational overhead

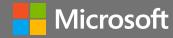

# SMB over QUIC mutual auth

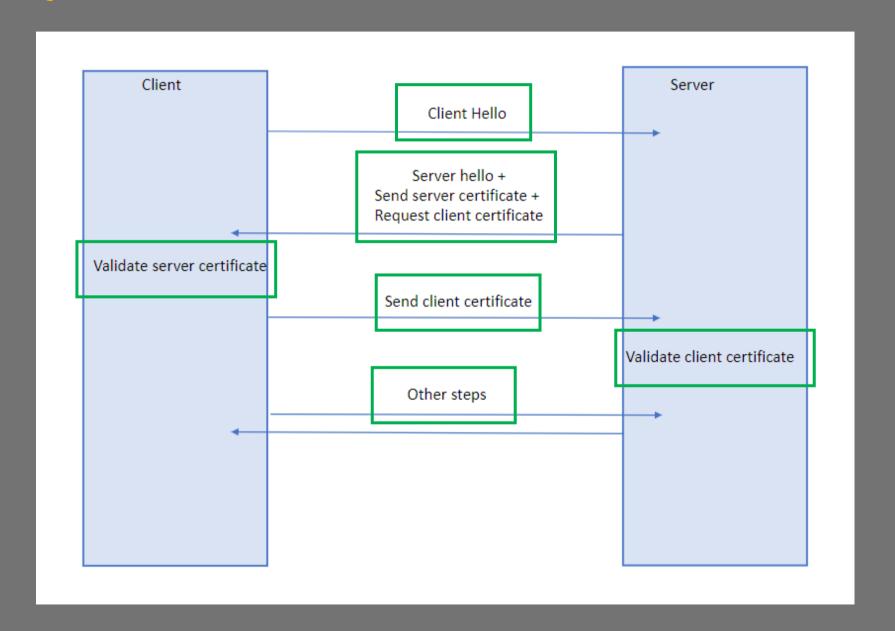

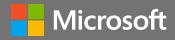

# SMB over QUIC client access control

Demo

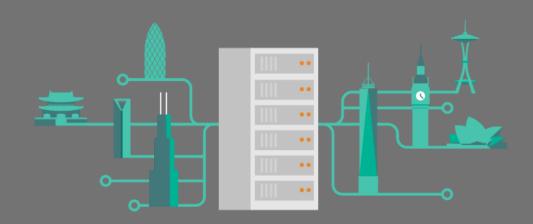

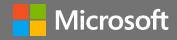

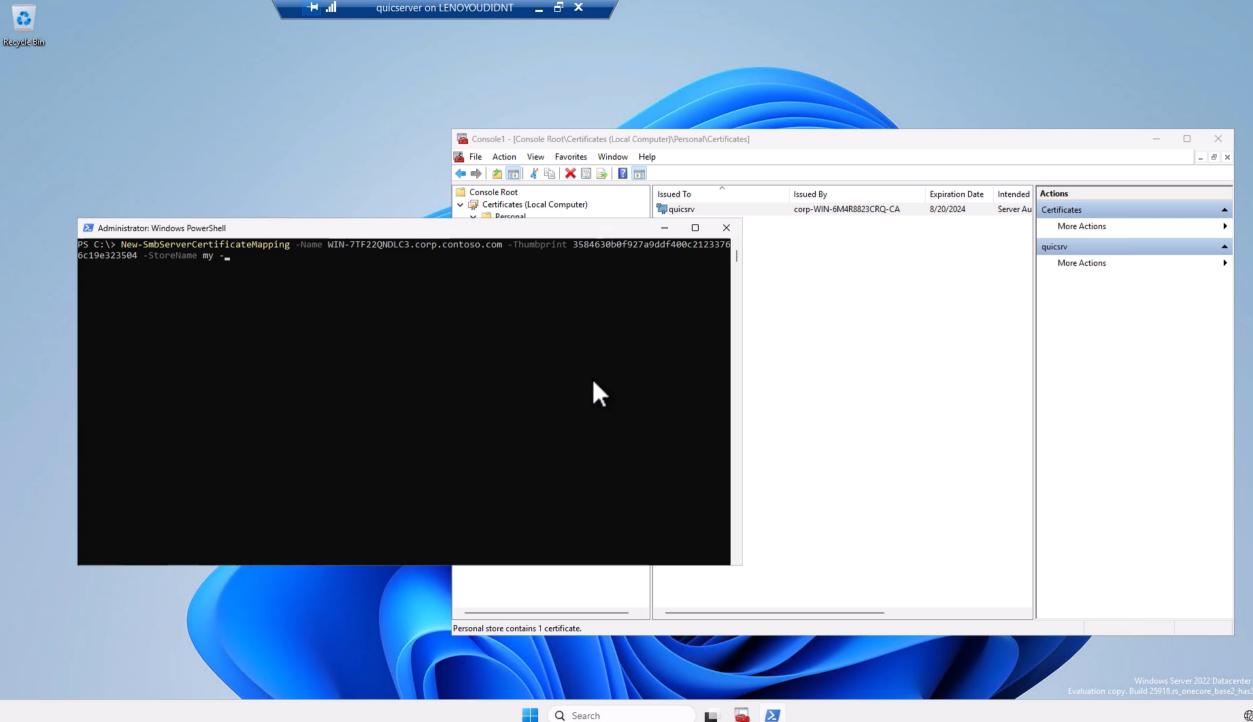

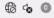

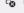

SMB alternative ports

Azure Files' problem: ISPs blocking port 445 VPN options to Azure Files not ideal

SMB over QUIC: port 443 admin irritation

Solution: alternative ports in SMB

SMB server: QUIC only

SMB client: QUIC, TCP, RDMA

Azure Files: TCP only (coming)

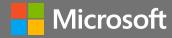

#### Configure & use SMB alternative ports

#### Server

```
New-SmbServerAlternativePort -TransportType QUIC -Port 555 -EnableInstances Default
```

#### Client

```
Net use Z: \\contoso.azurefiles.com /tcpport:4444
New-SmbMapping -LocalPath Z: -RemotePath \\srv\sales -QuicPort 3333
New-SmbGlobalMapping -RemotePath \\srv\app1 -Rdmaport 2222
```

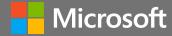

SMB global encrypt from client

Always encrypt all SMB from client

Match SMB signing management

For highest security posture environments

Control with Powershell, Group Policy

SmbClientConfiguration -RequireEncryption \$true

New audit option in GP

### SMB firewall rule tighten

End legacy firewall rules

Installing File Server role opens

SMB 445/5445, WMI, DCOM

Create share opens

SMB 445/5445, ICMP, LLMNR, NetBT Datagram, NetBT Name, NetBT Session, Spooler RPC

Now: creating share doesn't open NB 137-139

Plan: stop also opening ICMP, LLMNR, Spooler RPC

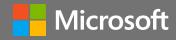

SMB over QUIC in all editions

# SMB over QUIC server

Windows Server 2025 Azure Edition Windows Server 2025 Datacenter Windows Server 2025 Standard

Free

No Arc, no subscription Nothing up my sleeve

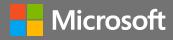

#### **SMB** in Windows and Windows Server 2025

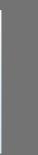

#### CY 2023 H1 release

SMB guest auth off in Pro (Jan Insiders)

SMB1 client off in Home (Feb GA)

SMB1 Mailslots disabled (Mar Insiders)

SMB signing required (Jun Insiders)

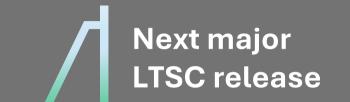

#### CY 2022 release

SMB1 client off in Home (Apr Insiders) *SMB Compression behavior (Aug GA)* SMB auth rate limiter (Sep Insiders)

#### CY 2023 H2 release

SMB NTLM blocking option (Sep Insiders)

SMB dialect control (Sep Insiders)

SMB over QUIC client access control (Oct insiders

SMB global encrypt from client (Oct Insiders)

SMB firewall rule tighten (Nov Insiders)

SMB alternative ports (Nov Insiders)

SMB over QUIC all editions (Nov Insiders)

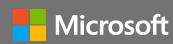

#### **SMB** in Windows and Windows Server 2025

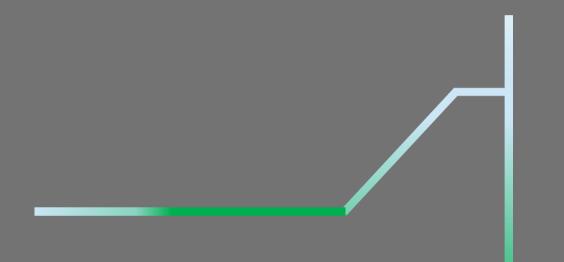

#### Next major release

SMB guest auth off in Pro

SMB global encrypt from client

SMB server dialect control

SMB signing required

SMB auth rate limiter

SMB NTLM disable option

SMB over QUIC client access control

SMB alternative ports

SMB firewall rule tighten

SMB Mailslots disabled

SMB over QUIC all server editions

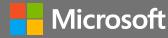

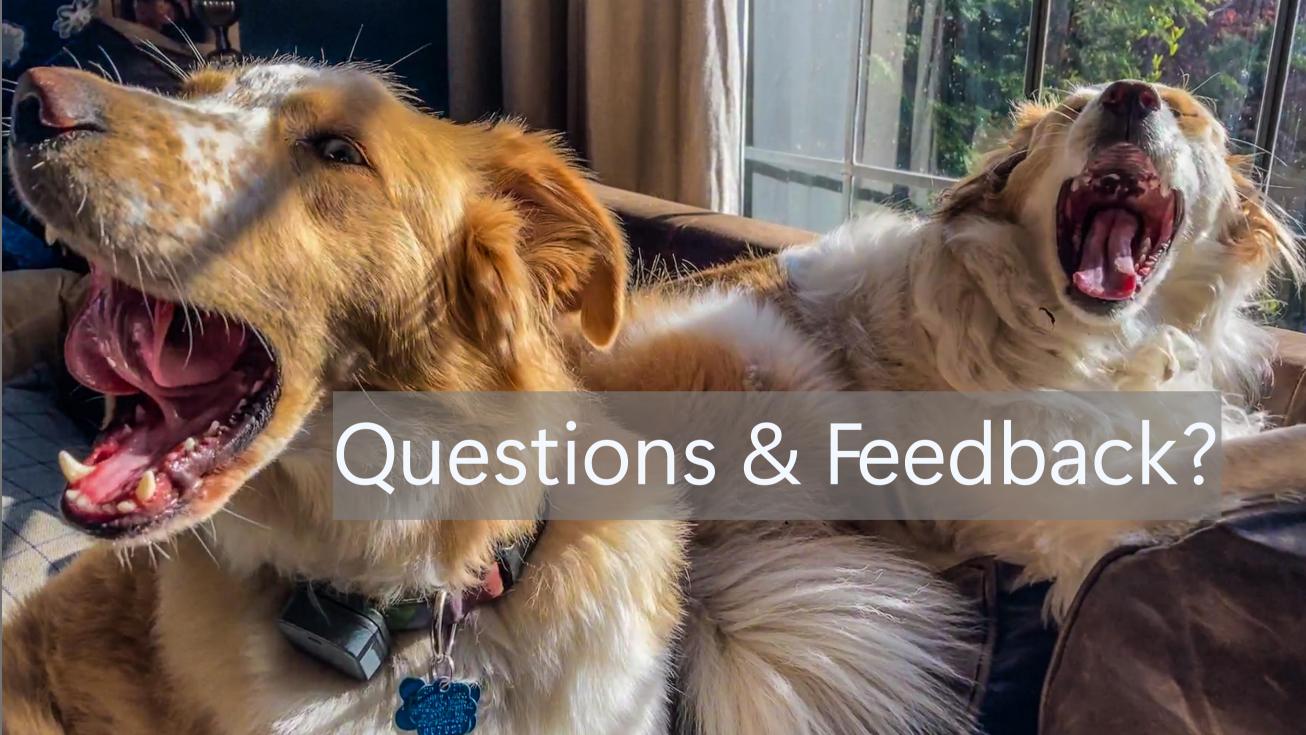

# Thank you!

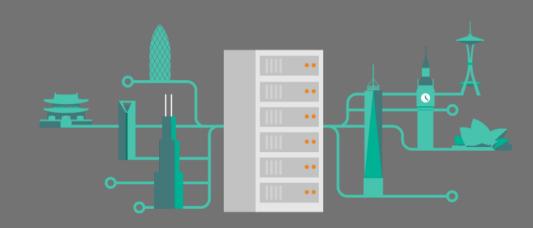

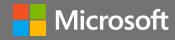